### **Assignments**

- Major portion (40%) of your final grade
- § Larger projects due every two weeks • First assignment requires **mastery**
- § Submit, get feedback, resubmit, … until correct § Everyone eventually scores 10/10
- Later assignments are designed to be fun ■ Examples: graphics, image manipulation
	- § Final project is a Breakout game project
- Submitted via **Course Management System** (CMS)
- Visit cms.csuglab.cornell.edu/ to check you are enrolled

1/24/13 Variables; Strings 1

### **Participation: 2% of Final Grade**

- **iClickers.** In lecture questions
	- § Essentially a form of "stealth attendance"
	- § Must answer 75% of questions for credit
	- § But actual answers are not graded
- **Surveys.** What do you think of the class?
	- § This is the first year teaching Python
	- § Want data on who you are/why taking course?
	- § What do you like/dislike about assignments?
	- § Must answer 75% of surveys for full credit

1/24/13 Variables; Strings 2

#### **Things to Do Before Next Class** 1. Register your iClicker ■ Does not count for ■ Piazza instructions

- grade if not registered
- 2. Enroll in Piazza
- 3. Sign into CMS
- Ouiz: About the Course
- Complete Survey 0
- 4. Read the textbook ■ Chapter 1 (browse)
- Chapter 2 (in detail)

1/24/13 Variables; Strings

# Everything is on website!

- Class announcements
- Consultant calendar
- Reading schedule
- Lecture slides
- Exam dates

#### Check it regularly: § www.cs.cornell.edu/

courses/cs1110/2012fa/

### **Helping You Succeed: Other Resources**

- **Consultants.** ACCEL Lab Green Room
	- § Daily office hours (see website) with consultants
	- Very useful when working on assignments
- **AEW Workshops**. Additional discussion course
	- § Runs parallel to this class completely optional
	- See website; talk to advisors in Olin 167.
- **Piazza.** Online forum to ask and answer questions § Go here first **before** sending question in e-mail
- **Office Hours.** Talk to the professors!
- § Available in Thurston 202 between lectures

1/24/13 Variables; Strings

# **Operator Precedence**

- What is the difference between the following?
	- $= 2*(1+3)$ **add, then multiply**
	- $= 2*1 + 3$ **multiply, then add**
- Operations are performed in a set order
	- § Parentheses make the order explicit
	- § What happens when there are no parentheses?
- **Operator Precedence**: The *fixed* order Python processes operators in *absence* of parentheses

1/24/13 Variables; Strings

# **Precedence of Python Operators**

- **Exponentiation**: \*\*
- **Unary operators**: + –
- **Binary arithmetic**: \* / %
- **Binary arithmetic**: + –
- **Comparisons**:  $\langle \rangle \rangle \langle \rangle \rangle = \rangle$
- **Equality relations**: == !=
- **Logical not**
- **Logical and**
- **Logical or**
- 1/24/13 Variables; Strings
- Precedence goes downwards § Parentheses highest
- Logical ops lowest
- Same line = same precedence § Read "ties" left to right (for
- all but \*\*)
- § Example: 1/2\*3 is (1/2)\*3

#### Section 2.7 in your text See website for more info Major portion of Lab 1

1

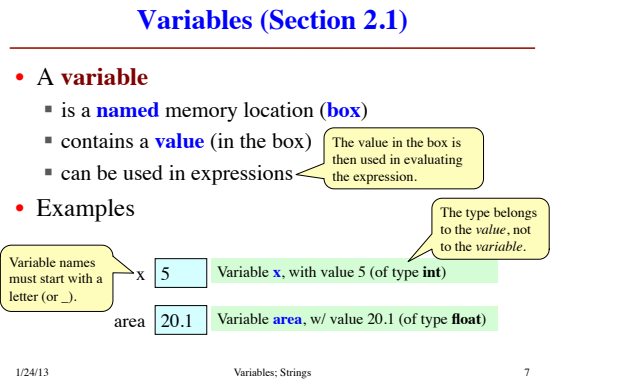

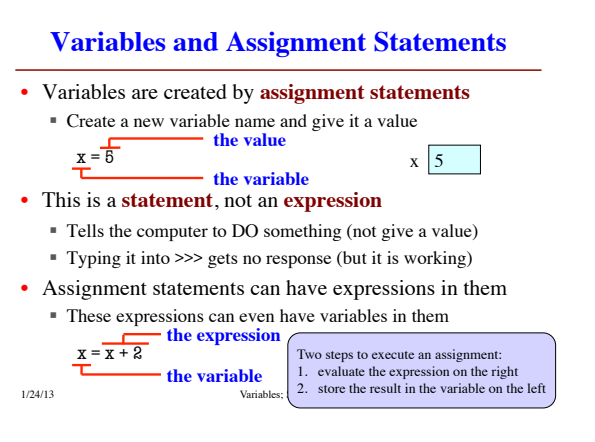

# **Dynamic Typing**

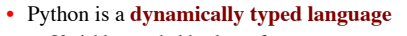

- § Variables can hold values of any type
- § Variables can hold different types at different times
- § Use type(x) to find out the type of the value in x
- Use names of types for conversion, comparison< • The following is acceptable in Python:  $>> x = 1$ ç x contains an **int** value type(x) == int x = float(x)  $type(x) == float$ 
	- $>> x = x / 2.0$   $\leftarrow x$  now contains a **float** value
- Alternative is a **statically typed language** (e.g. Java) ■ Each variable restricted to values of just one type

1/24/13 Variables; Strings 9

# **String: Text as a Value**

- String are quoted characters
	- § 'abc d' (Python prefers)
	- § "abc d" (most languages)
- How to write quotes in quotes?
	- Delineate with "other quote"
	- **Example**: " ' " or ' "
	- § What if need both " and ' ?
- **Solution**: escape characters § Format: \ + letter
	- § Special or invisible chars

1/24/13 Variables; Strings

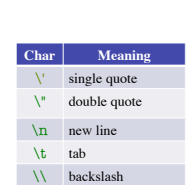

**Type**: str

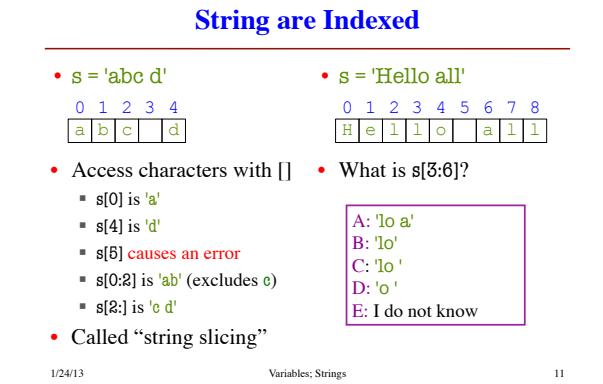

#### **Strings have many other powers**

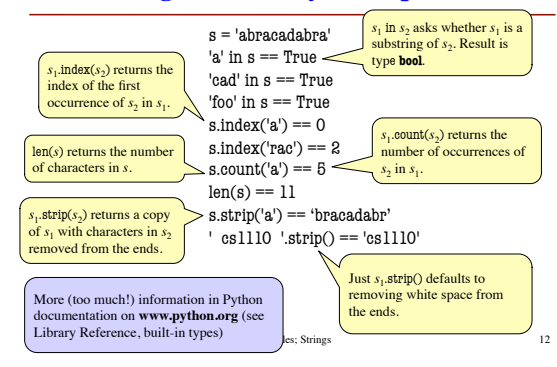